**Een digitaliseringsproject opstarten • Digitale bibliotheek• Digitaal of niet-digitaal? • Archiefwijzer •**  Classificatie · In archieftijdschriften gelezen

## Een digitaliseringsproject opstarten

Met de goedkope, performante pc's en scanners die sinds enkele jaren op de markt zijn, is het digitaliseren van documenten – foto's, boeken, archieven – binnen het bereik van kleine instellingen en individuen gekomen. Redenen om te digitaliseren hebben meestal te maken met de problematiek van conservatie en/of het sneller en eenvoudiger ter beschikking stellen van informatie aan de gebruiker. Door te digitaliseren kunnen elektronische versies van documenten, publicaties of foto's bekeken worden, terwijl het origineel op een veilige plaats bewaard wordt. Een instelling die zijn collectie op het web aanbiedt, heeft dubbele winst: veiliger bewaring en een groter publieksbereik.

Met een scanner en een pc (en wat software) kun je in principe dus aan de slag, maar het betekent niet dat je voldoende in huis hebt gehaald om een succesvol digitaliseringsproject op te starten. In *Starting a digitization center* melden Cokie Anderson en David Maxwell wat er bij zo'n project komt kijken. Het begint (zoals steeds) met het verzamelen van middelen en het uitschrijven van een beleidsplan, en eindigt met aandacht voor preservatie en conservatie.

Deze publicatie is het resultaat van de ervaringen die de auteurs als medewerkers van de Oklahoma State University (OSU) opdeden. Gevolg is dat het erg praktisch is opgevat: elke beslissing die werd genomen, wordt verantwoord en toegelicht, zonder overbodige technische poespas of theorievorming. Deze aanpak heeft ook een keerzijde: de auteurs geven één visie op één praktijkvoorbeeld, terwijl in vele gevallen alternatieve opties te overwegen zijn. Gelukkig wordt de lezer doorverwezen naar websites en publicaties waar aanvullende informatie te vinden is.

*Bibliotheek- & archiefgids*, 82 (2006) 1Bibliotheek & archiefgids, 82 (2006)

Deze beperking heeft echter ook tot gevolg dat enkel pc- en Windows-compatibele hard- en software worden besproken. Besturingssystemen als Unix, Linux en Macintosh komen niet aan bod. Ook de bespreking van beschikbare softwarepakketten is beperkt tot wat de Oklahoma University zelf gebruikt. Freeware als CutePDF, IrfanView of Greenstone (om er enkele te noemen) blijven onvermeld. Sterker: de term *open source* komt in het overzicht niet voor.

Ten slotte is de voorgestelde methode om de digitale bestanden op het web te krijgen eenvoudig, maar verouderd. Het

project van OSU doet niet veel meer dan tekst omzetten naar html/pdf (weliswaar met gebruik van XML en CCS). Flexibele en meer performante oplossingen maken gebruik van een Digital Asset Management systeem – maar ook deze term komt in het overzicht niet voor.

Wie op zoek is naar de ultieme digitaliseringsbijbel blijft na het lezen van deze publicatie dus op zijn

honger: *Starting a digitization center* pretendeert geen volledigheid en gaat wel eens in de fout. Het boekje moet dus in de eerste plaats gelezen worden als een goed gedocumenteerde en toegankelijk geschreven casestudy.

*Henk Vanstappen, henk.vanstappen@stad.antwerpen.be*

Starting a digitization center / Cokie G. Anderson & David C. Maxwell (Chandos, 2004) 195 p. ISBN 1-84334-073-9 (PB) - ISBN 1-84334-074-7 (HB)

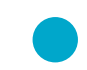

## Digitale bibliotheek

De auteur is een classicus die betrokken is bij de Perseus Digital Library, een project waarbij teksten van klassieke auteurs gedigitaliseerd worden en gekoppeld zijn aan onder andere naslagwerken. Dit project staat hier dan ook model voor hoe een digitale bibliotheek over humane wetenschappen eruit zou moeten zien. Heel enthousiast vertelt Rydberg-Cox over de mogelijkheden die dit meebrengt. Als onderzoeker kun je immers relatief gemakkelijk vragen stellen en oplossen die aan de hand van een papieren collectie

## **Starting a Digitization** Center

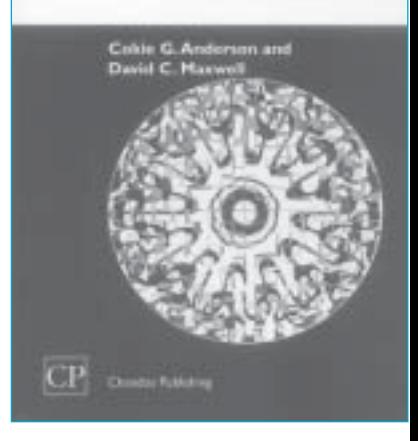